## **Mozart**

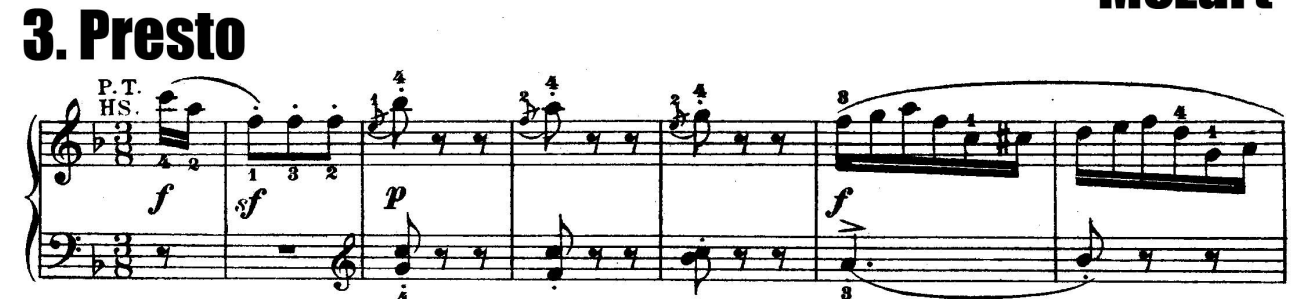

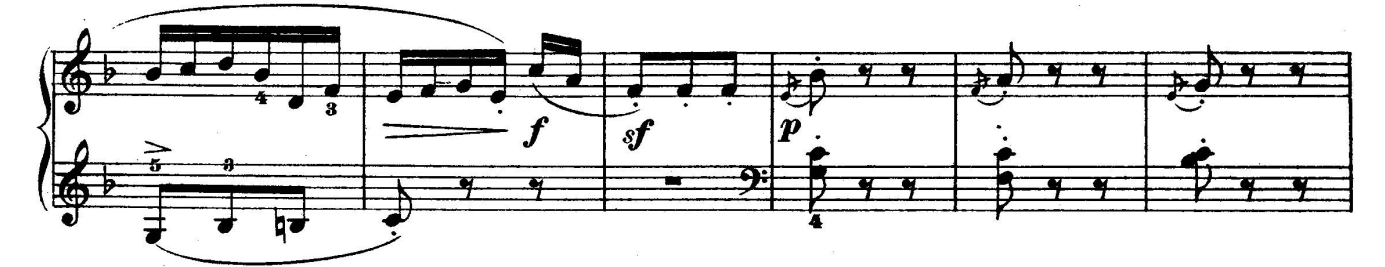

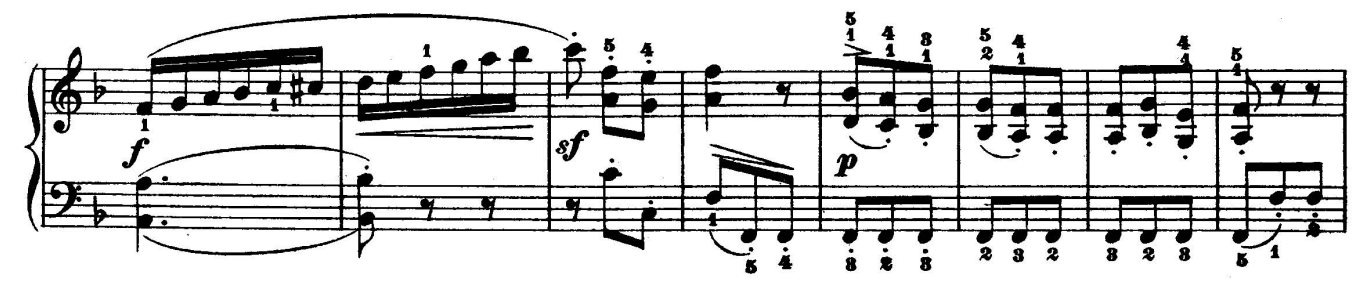

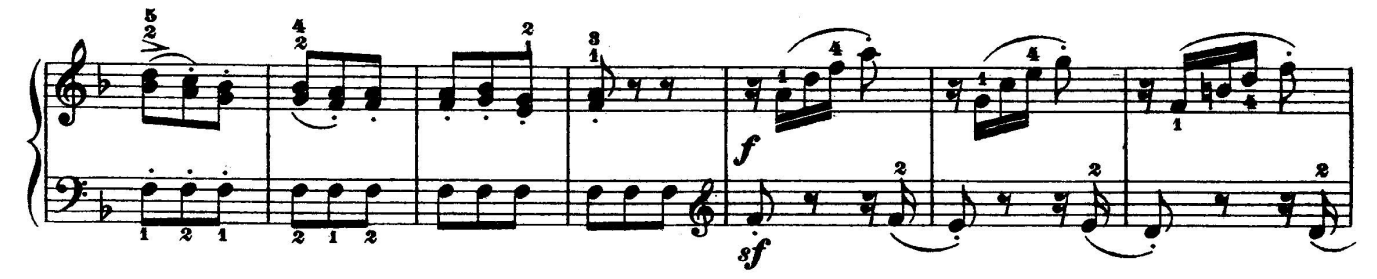

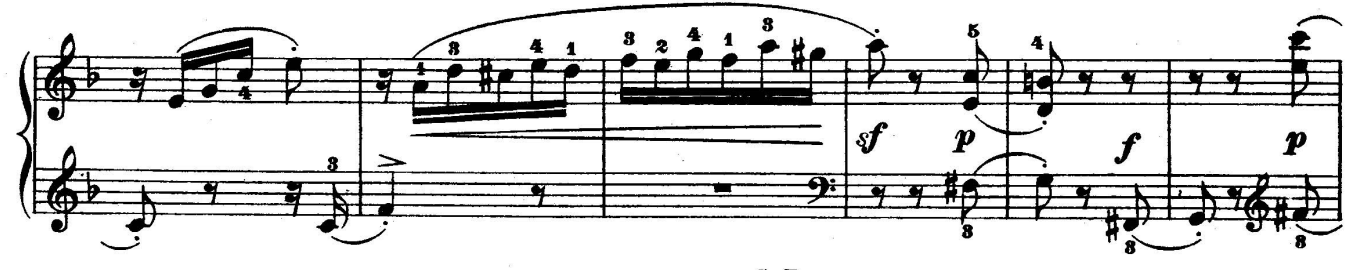

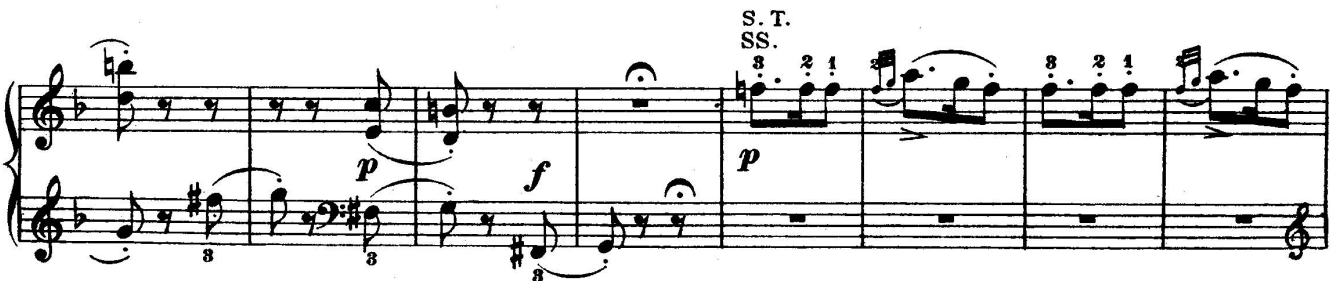

Téléchargez d'autres partitions sur http://partitions-piano.fr/

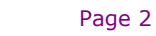

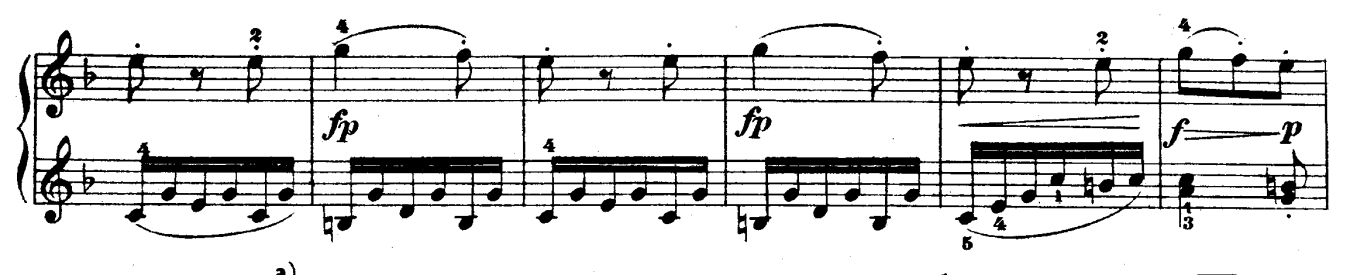

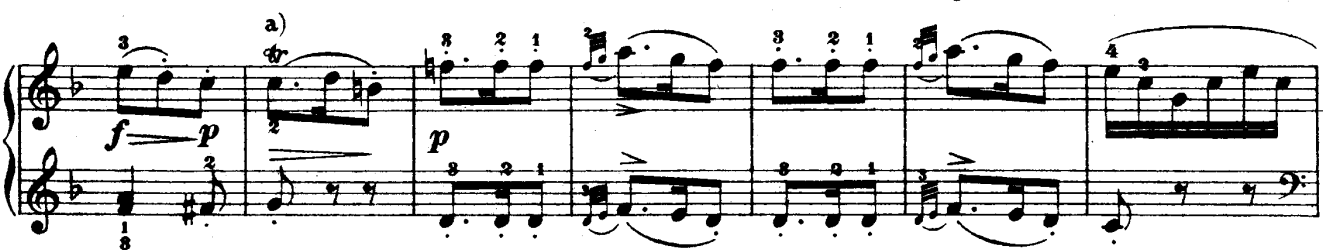

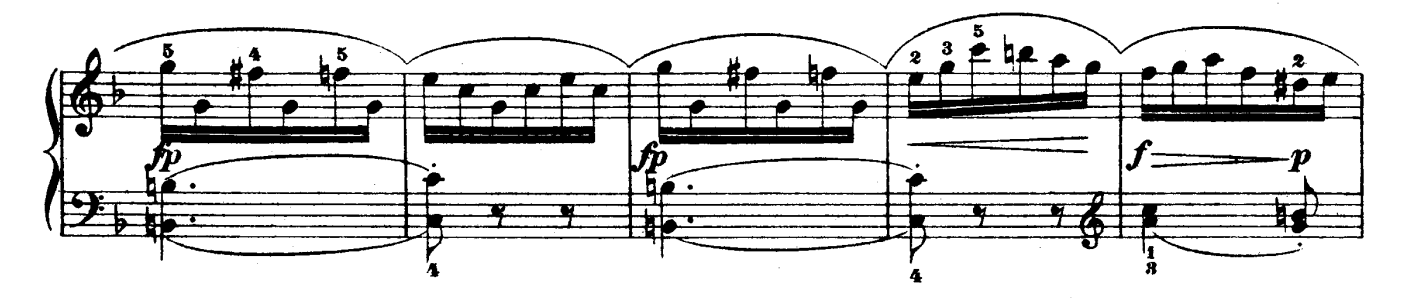

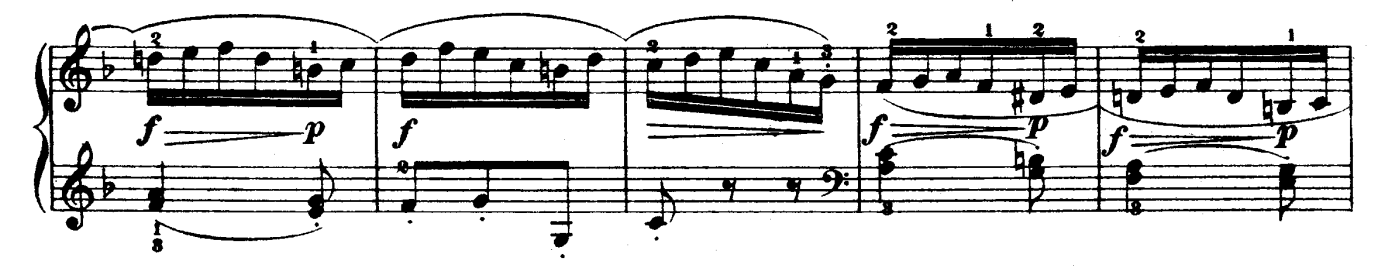

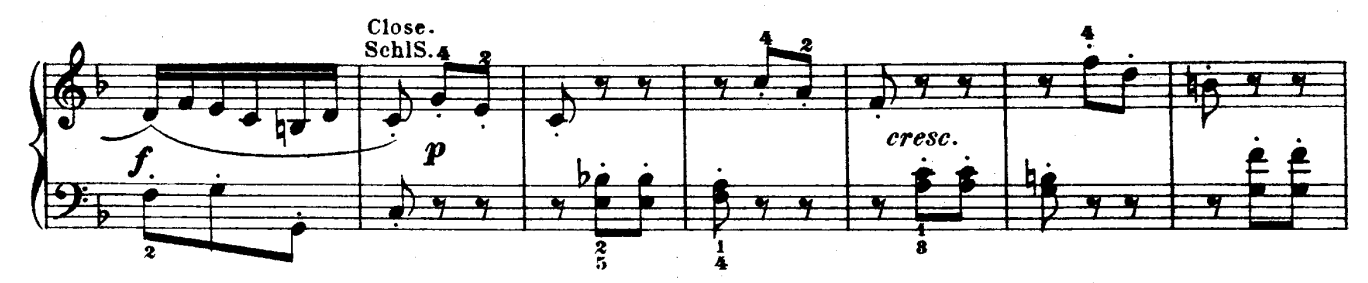

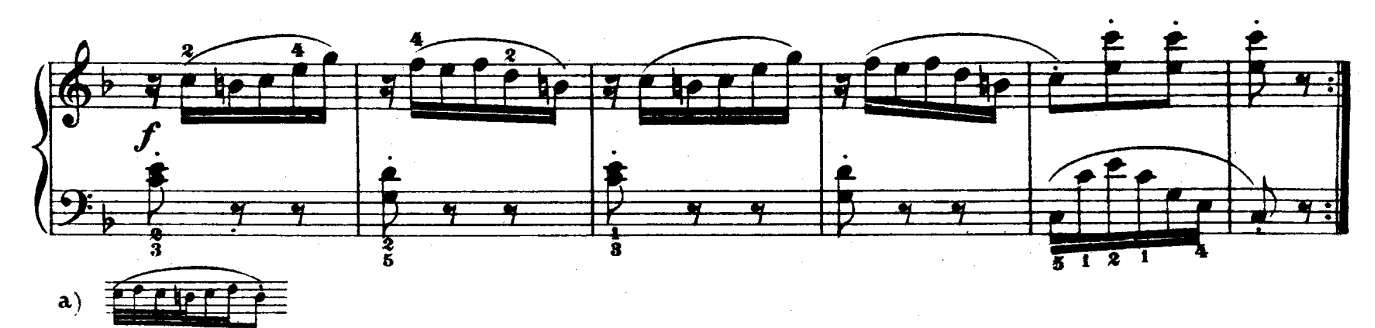

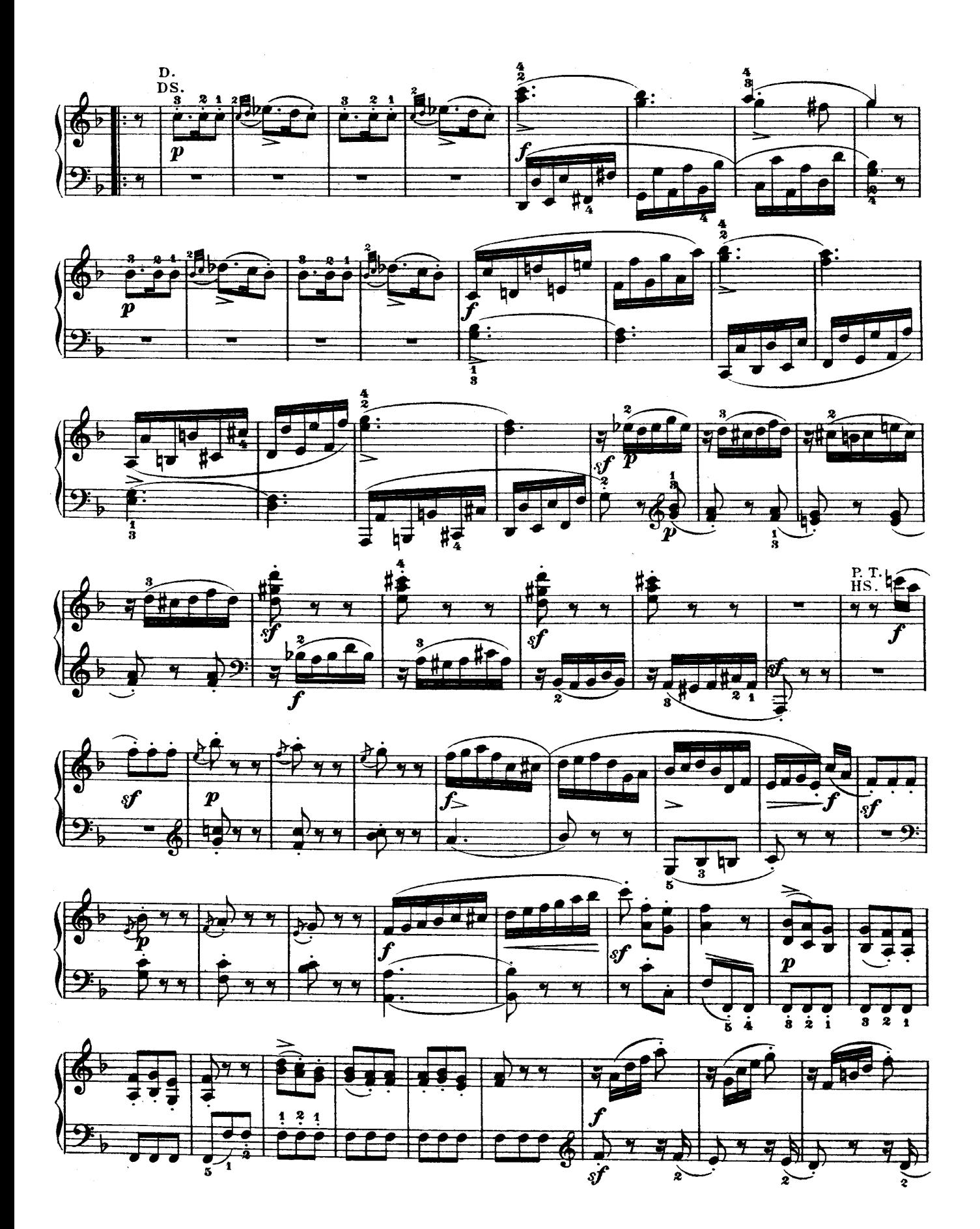

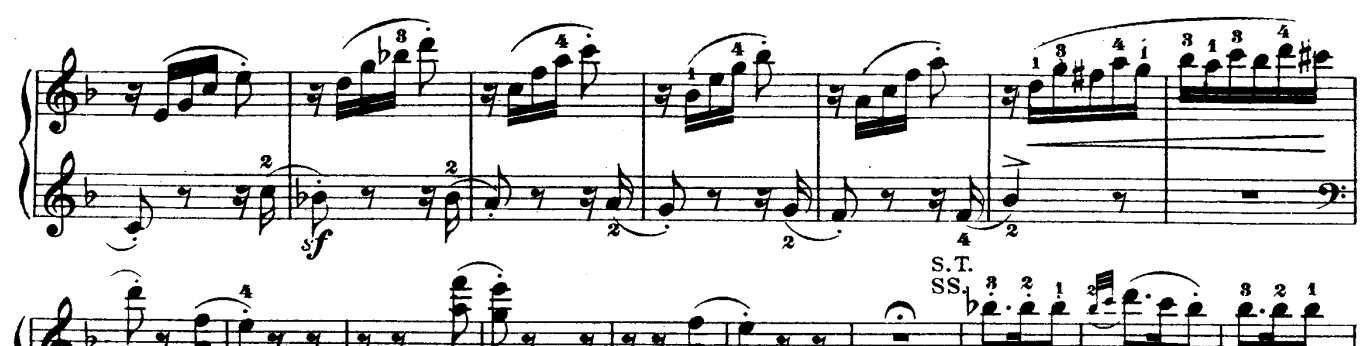

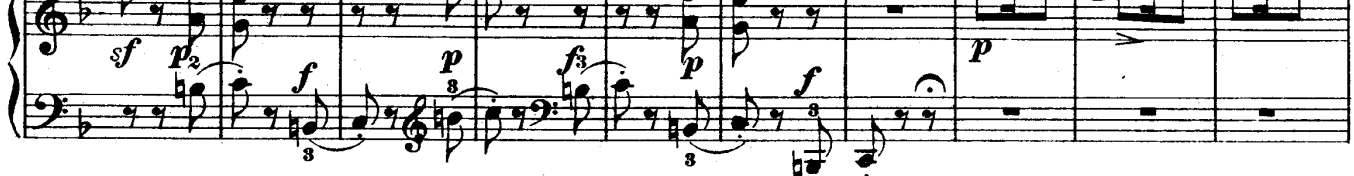

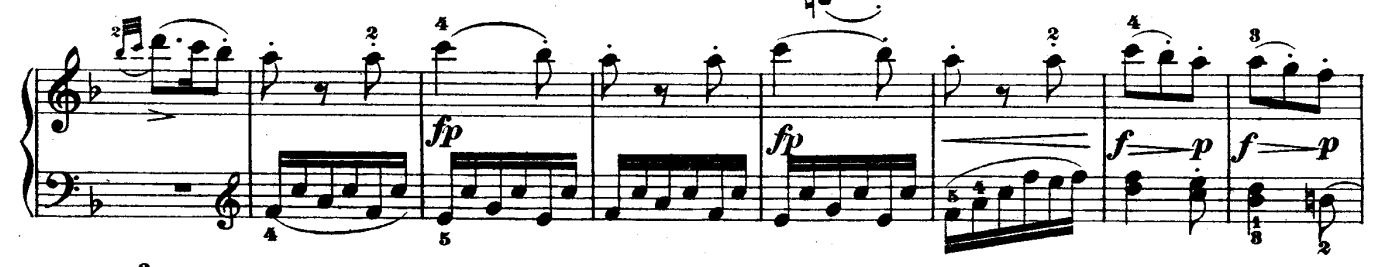

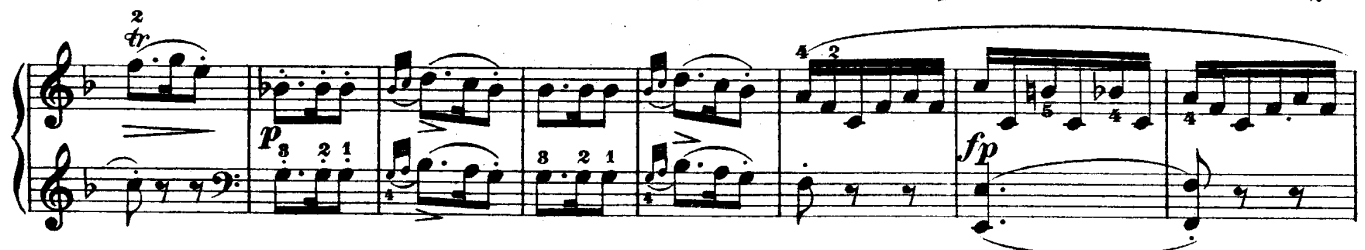

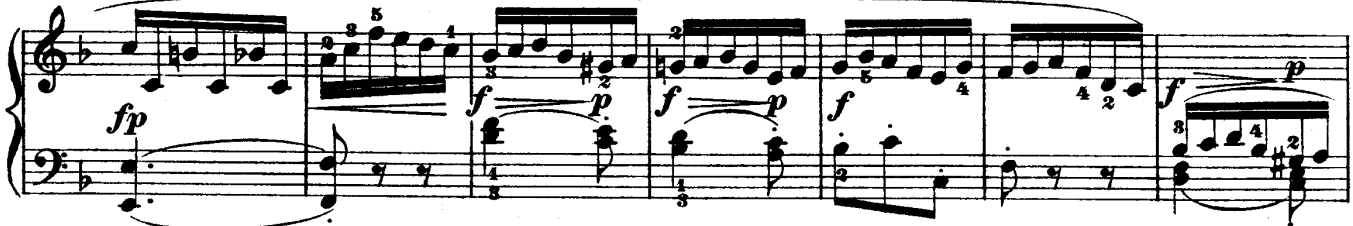

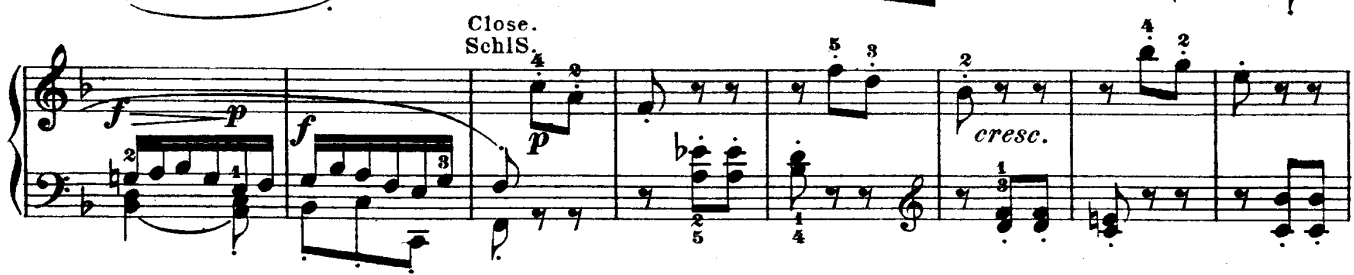

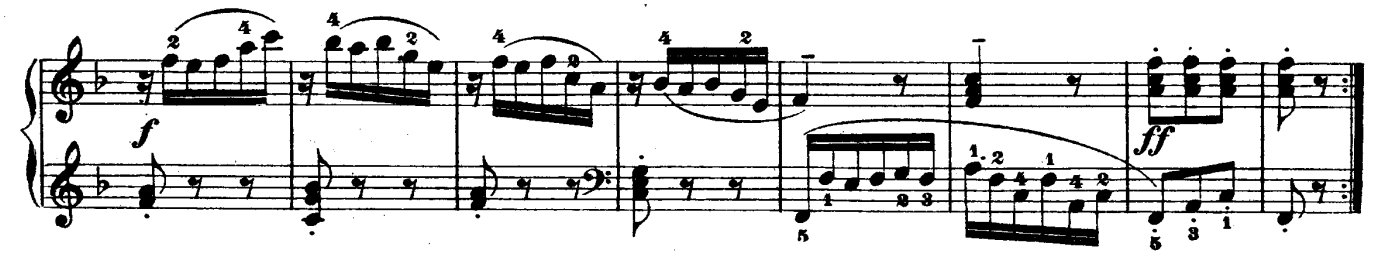